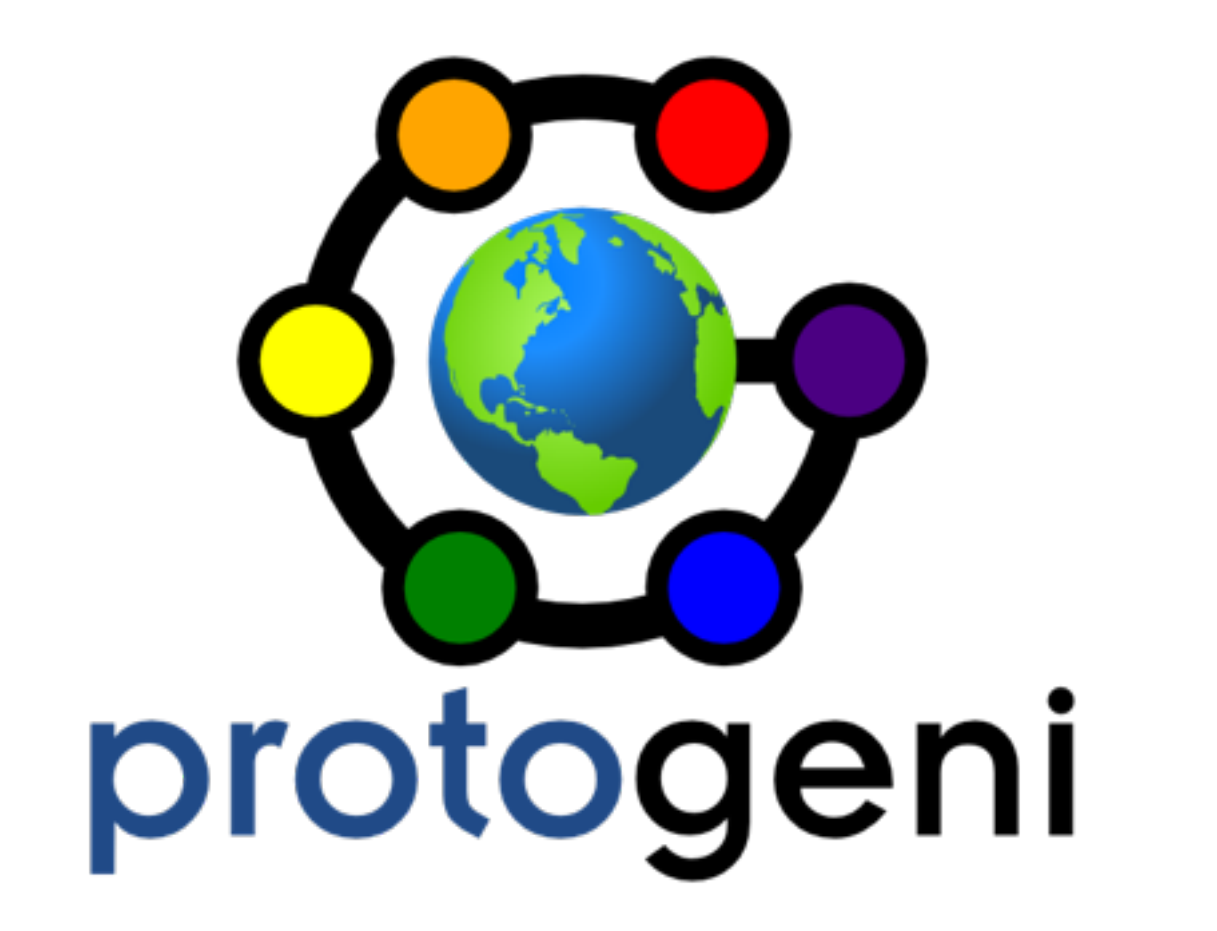

## Developer Topics

Robert Ricci June 22, 2014

### Major New Features

- Console access
- geni-get
- Making disk images
- Importing disk images

#### Console Access

- Good for debugging booting/image problems python src/omni.py -a utah3-pg -V3 -u urn:publicid:IDN+emulab.net+sliver+192382 poa myslice geni\_console\_url
	- Gives a URL like:

https://www.emulab.net/nodetipacl.php3? node\_id=pcvm480-2&key=12345678901234567890

- Works for all Xen VMs
- Works for physical nodes in Emulab

#### geni-get

- Available in many images (tarball for the others)
- Documented at: http://groups.geni.net/geni/wiki/ GeniGet
- client\_id
- control\_mac
- manifest
- status

## Making Images

- POA or custom PGENI CM call
- You get back a URN and URL
- http://www.protogeni.net/wiki/ImageHowTo
- http://groups.geni.net/geni/wiki/HowTo/ ManageCustomImagesInstaGENI

# Importing Images

- Import from EC2 or ExoGENI
- For now, done through Emulab web interface
- You put an ssh key in your account
	- We ssh in and take care of the rest
- Metadata server or tmcd
- [http://groups.geni.net/geni/wiki/sol4/IDMS/](http://groups.geni.net/geni/wiki/sol4/IDMS/CreateImages) CreateImages